Reg.No.:

## www.Padasala:SetMATRIC. HR. SEC. SCHOOL Tripsc.com CENTUM QUESTION PAPER 1

12th Standard

Computer Applications

|     |                                                                                                    | CENTUM COACH                      | HING QUESTION PAR                | PER 1                            |
|-----|----------------------------------------------------------------------------------------------------|-----------------------------------|----------------------------------|----------------------------------|
| Ex  | am Time : 02:30:00                                                                                          | ) Hrs                             |                                  | Total Marks : 70                 |
| Ι ( | CHOOSE THE BE                                                                                               | EST ANSWER"                       |                                  | 15 x 1 = 15                      |
|     | RTF file format wa                                                                                          |                                   |                                  |                                  |
| ,   | (a) TCS                                                                                                    | (b) Microsoft                     | c) Apple                         | (d) IBM                          |
| 2)  | •                                                                                                    | a document in PageMaker is        |                                  |                                  |
|     | (a) Ctrl + A                                                                                                | (b) Ctrl + B                      | (c) Ctrl + C                     | (d) Ctrl + W                     |
| 3)  | • •                                                                                                    | w DBMS is MySQL?                  | ( )                              |                                  |
|     | (a) Object Oriented                                                                                         | • •                               | ical (c) Relationa               | l (d) Network                    |
| 4)  | What does PHP sta                                                                                           |                                   | <b>,</b>                         |                                  |
|     | (a) Personal Home Page(b) Hypertext Preprocessor(c) Pretext Hypertext Processor(d) Pre-processor Home Page  |                                   |                                  |                                  |
| 5)  | Statement which is used to make choice between two options and only option is to be performed is written as |                                   |                                  |                                  |
|     | (a) if statement                                                                                            | (b) if else statement             | (c) then else statement          | (d) else one statement           |
| 6)  | PHP supports four types of looping techniques;                                                              |                                   |                                  |                                  |
|     | (a) for loop                                                                                                | (b) while loop                    | (c) foreach loop                 | (d) all the above                |
| 7)  | How many parameter are required for MYSQLi connect function in PHP?                                         |                                   |                                  |                                  |
|     | (a) 2                                                                                                    | (b) 3                             | (c) 4                            | (d) 5                            |
| 8)  | People now a days                                                                                           | getting relaxed via               |                                  |                                  |
|     | (a) Business                                                                                                | (b) Corporate company             | (c) News papers                  | (d) Social media                 |
| 9)  | A TCP/IP network with access restricted to members of an organization                                       |                                   |                                  |                                  |
|     | (a) LAN                                                                                                    | (b) MAN                           | (c) WAN (d)                      | Intranet                         |
| 10  | ) TLD stands for                                                                                            |                                   |                                  |                                  |
|     | (a) Top Level Data                                                                                          | (b) Top Logical Domain            | (c) Term Level Data              | (d) Top Level Domain             |
| 11  | ) Which medium is                                                                                           | used in the optical fibre ca      | bles to transmit data?           |                                  |
|     | (a) Microwave                                                                                               | (b) infra red                     | (c) light                        | (d) sound                        |
| 12  | ) Choose the Correc                                                                                         | ct Pair from the following to     | build NS2                        |                                  |
|     | (a) UNIX & TCL                                                                                              | (b) UNIX & a. C++                 | (c) C++ & OTcl                   | (d) C++ & NS2                    |
| 13  | ) Assertion (A): The                                                                                        | websites of first wave dotce      | om companies were only in        | English                          |
|     | Reason (R): The do                                                                                          | otcom companies of first wa       | we are mostly American con       | npanies.                         |
|     | (a) Both (A) and (R)                                                                                        | are correct and (R)(b) Both       | (A) and (R) are correct, but (R) | (c) (A) is true (d) (A) is false |
|     | is the correct explan                                                                                       | nation of (A) is not the          | correct explanation of (A)       | and (R) is false and (R) is true |
| 14  | ) Which of the follow                                                                                       | wing is true about debit car      | rd                               |                                  |
|     | i. debit cards cann                                                                                         | not be used in ATMs               |                                  |                                  |
|     | ii. debit cards can                                                                                         | not be used in online trans       | actions                          |                                  |
|     | iii. debit cards do                                                                                         | not need bank accounts            |                                  |                                  |
|     |                                                                                                    | l credit cards are identical i    |                                  |                                  |
|     | (a) i, ii, iii                                                                                              | (b) ii, iii, iv                   | (c) iii alone                    | (d) iv alone                     |
| 15  | ) Who is calle <b>kiash</b>                                                                                 | հ <b>ջգղվելու փայթիչey Answer</b> | s to our email id - padasalai    | i.net@gmail.com                  |

9/7/2019 **Preview Question Paper** (a) Charles Babbagewww.Padasalah)NEd Guilbert (c) Pascal None of the above II ANSWER THE FOLLOWING: O.NO: 20 COMPULSORY  $6 \times 2 = 12$ 16) Define Multimedia Production 17) What is text editing? 18) What are the ACID properties? 19) What is URL? 20) Write Syntax of while loop in PHP. 21) What is a zone? 22) Define E-Commerce. 23) Define non-repudiation. 24) Define EDI. III ANSWER THE FOLLOWING: Q.NO: 30 COMPULSORY  $6 \times 3 = 18$ 25) Write roles and responsibilities of Production team members 26) How do you rejoin split blocks? 27) Differentiate Server side and Client Side Scripting language. 28) Differentiate While and Do while loops. 29) Differentiate Get and Post Method 30) What is meant by artificial Intelligence? 31) Expand ARP, ICMP, SMTP and DNS. 32) Write a short note on the third wave of E-Commerce. 33) Write a note on PGP IV EXPLAIN IN DETAIL:  $5 \times 5 = 25$ 34) a) Explain in detail Techniques of Animation (OR) b) Discuss on various database models available in DBMS. 35) a) Discuss about OSI model with its layers (OR) b) Write a note on a. Internet banking b. Mobile banking 36) a) Explain MySQLi Queries with examples. (OR) b) What are the advantages of EDI?

37) a) How can you convert text in a text block to a frame?

(OR)

b) Explain the types of network cables

38) a) Explain the Multidimensional Array.

(OR)

b) Explain concepts of for loop with example

PREPARED BY Mrs. E.Nithya prabha M.Sc., B.Ed., M.Phil., kindly send me your key Apsyrtis for two spraining padasalai.net@gmail.com

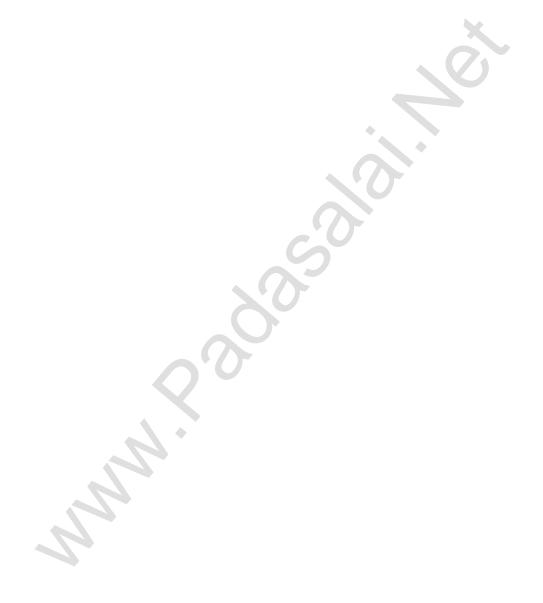